# **Pagamento de serviços e ao Estado para Empresas**

**Registo normalizado para processamento de pagamentos em lote**

> **Versão: 01.00 Estado: Final Entrada em vigor: 2019-07-10**

# Índice

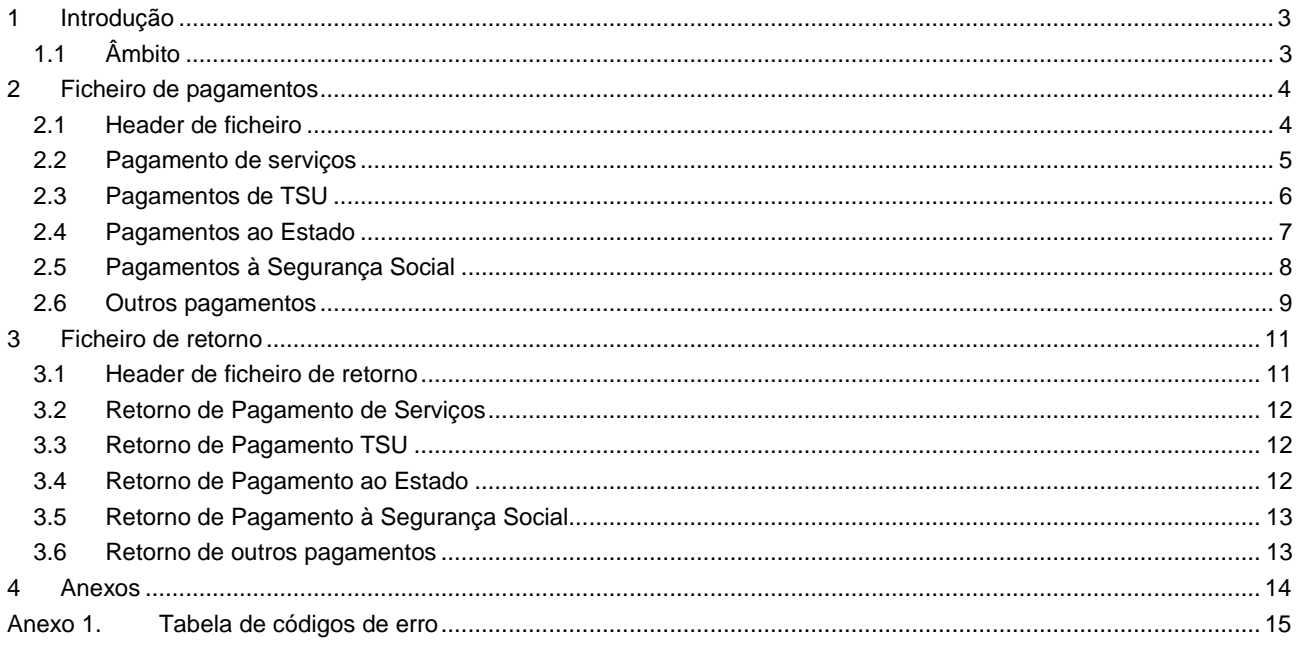

# <span id="page-2-0"></span>**1 Introdução**

Com o objetivo de agilizar o processamento de pagamentos de serviços e ao Estado, a comunidade bancária portuguesa desenvolveu um ficheiro normalizado que permite agrupar estas operações em lote.

Esta solução emerge de uma necessidade identificada pelo mercado e permite que pagamentos que até então eram executados através de soluções individuais disponibilizadas pelos diversos prestadores de serviços de pagamento, passam agora a poder ser efectuados de forma agregada e automatizada, através de um único ficheiro e com *layout* harmonizado entre os diversos prestadores de serviços de pagamento.

A possibilidade de execução de múltiplos pagamentos através de um único ficheiro normalizado permite a simplificação de processos e a automatização das operações, traduzindo-se em ganhos de eficiência para as empresas, para as instituições bancárias e para as entidades públicas.

Este modelo de comunicação baseia-se nas especificações técnicas da Norma ISO20022 e visa assegurar um processamento automatizado dos diversos tipos de pagamento executados pelos clientes bancários.

O presente documento descreve o ficheiro normalizado, para utilização pelas instituições aderentes da comunidade bancária nacional.

Embora a disponibilização desta solução por parte dos prestadores de serviços de pagamento seja de caráter opcional, o Banco de Portugal recomenda a sua utilização pela comunidade bancária nacional.

# <span id="page-2-1"></span>**1.1 Âmbito**

O ficheiro normalizado para processamento de pagamentos em lote de serviços e ao Estado pretende acomodar as necessidades do mercado, aumentando a eficiência dos processos de pagamentos e visa dotar todos os intervenientes com um *standard* de referência aplicável a:

- Pagamentos de serviços com entidade e referência
- ˗ Pagamentos Taxa Social Única
- ˗ Pagamentos ao Estado
- ˗ Pagamentos à Segurança Social
- ˗ Outros pagamentos

### <span id="page-3-0"></span>**2 Ficheiro de pagamentos**

O ficheiro será organizado por blocos de pagamentos contendo um header e registos de operações.

Ex:

- <PayFile>
- ++Header

+++ campos de header

- ++ Payments
	- +++ PagServ
	- +++ PagTSU
	- +++ PagEstado
	- +++PagSegSoc
	- +++ PagOutros

```
</PayFile>
```
Com base no header, que deverá conter a quantidade de registos e o montante total do ficheiro, serão realizadas verificações de integridade do ficheiro. Qualquer ficheiro em que as quantidades e os montantes não correspondam ao valor do header será rejeitado pelo banco.

Foram traduzidas, quando possível, a tag XML para uma equivalente presente no C2B. Desta forma será mais fácil gerar o xsd e a adopção do formato.

### <span id="page-3-1"></span>**2.1 Header de ficheiro**

Os campos Email e PhneNb serão utilizados para notificação ao cliente da execução dos registos. Caso algum registo possua valores nestes campos, estes sobrepõem-se aos valores do header.

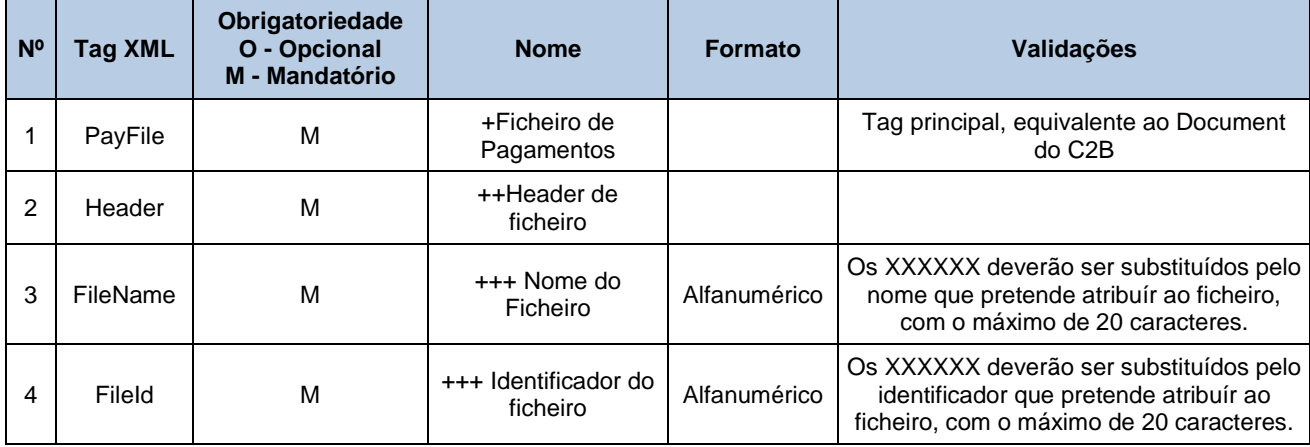

#### **Registo normalizado para processamento de pagamentos em lote**

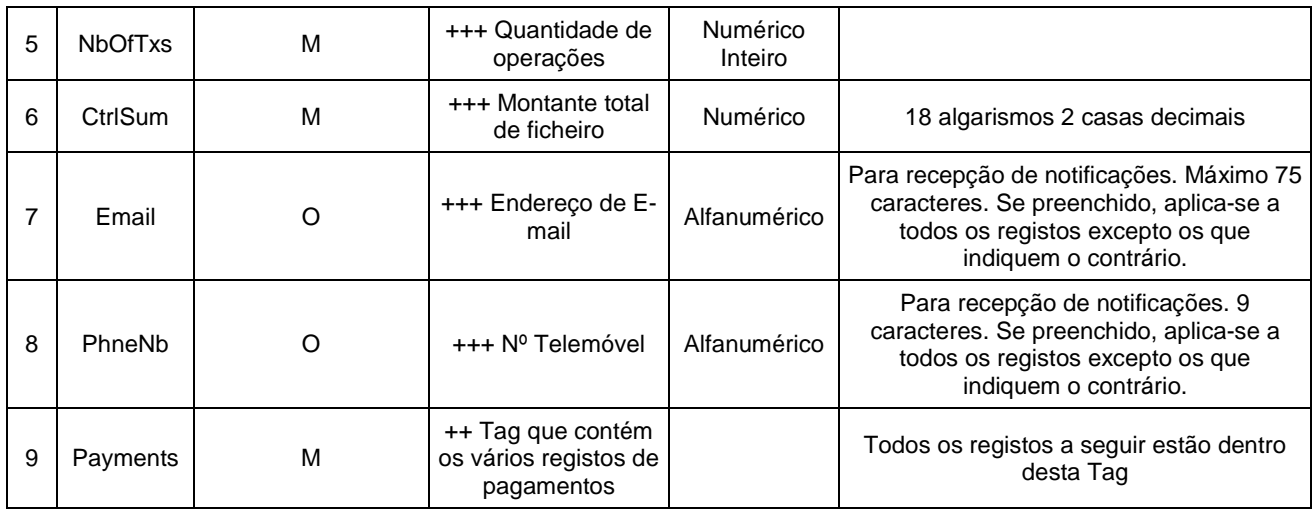

### <span id="page-4-0"></span>**2.2 Pagamento de serviços**

Permite realizar pagamentos de serviços com Entidade e referência.

Vai criar uma mensagem H2H H001 com a SIBS.

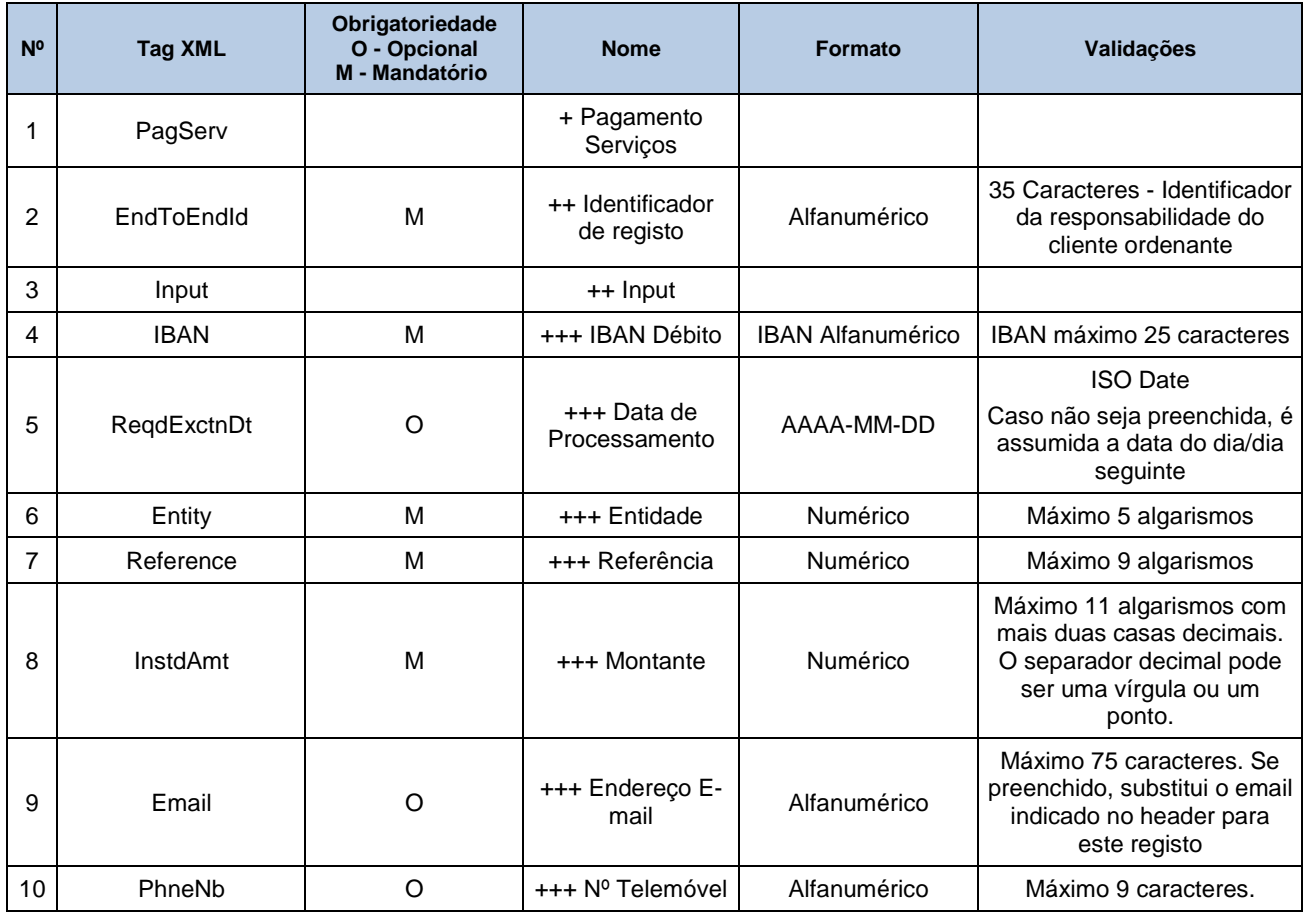

# <span id="page-5-0"></span>**2.3 Pagamentos de TSU**

Emite pagamentos TSU realizados através de Transferência para o IGFSS.

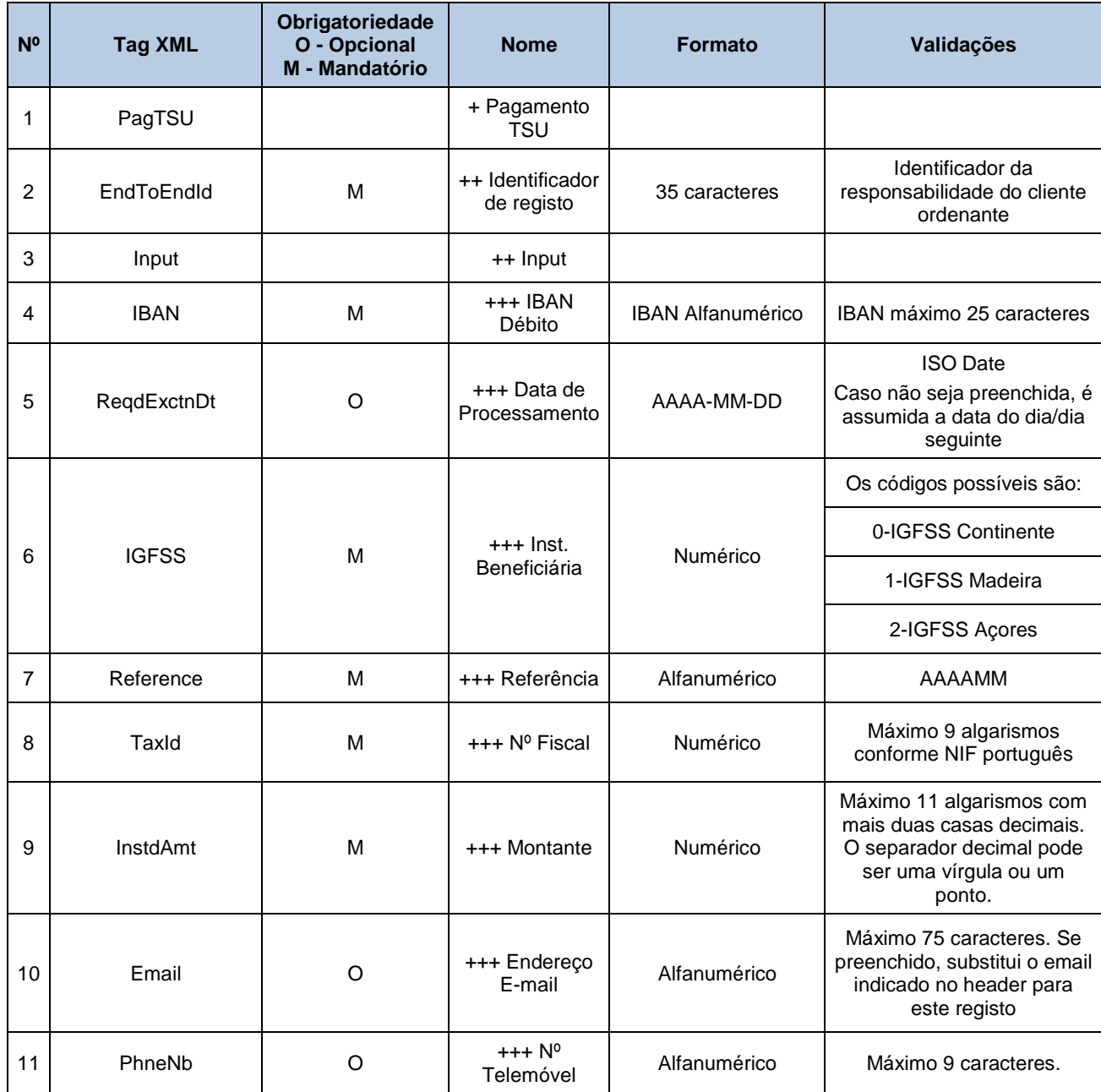

# <span id="page-6-0"></span>**2.4 Pagamentos ao Estado**

Realiza pagamentos DUC ao Estado.

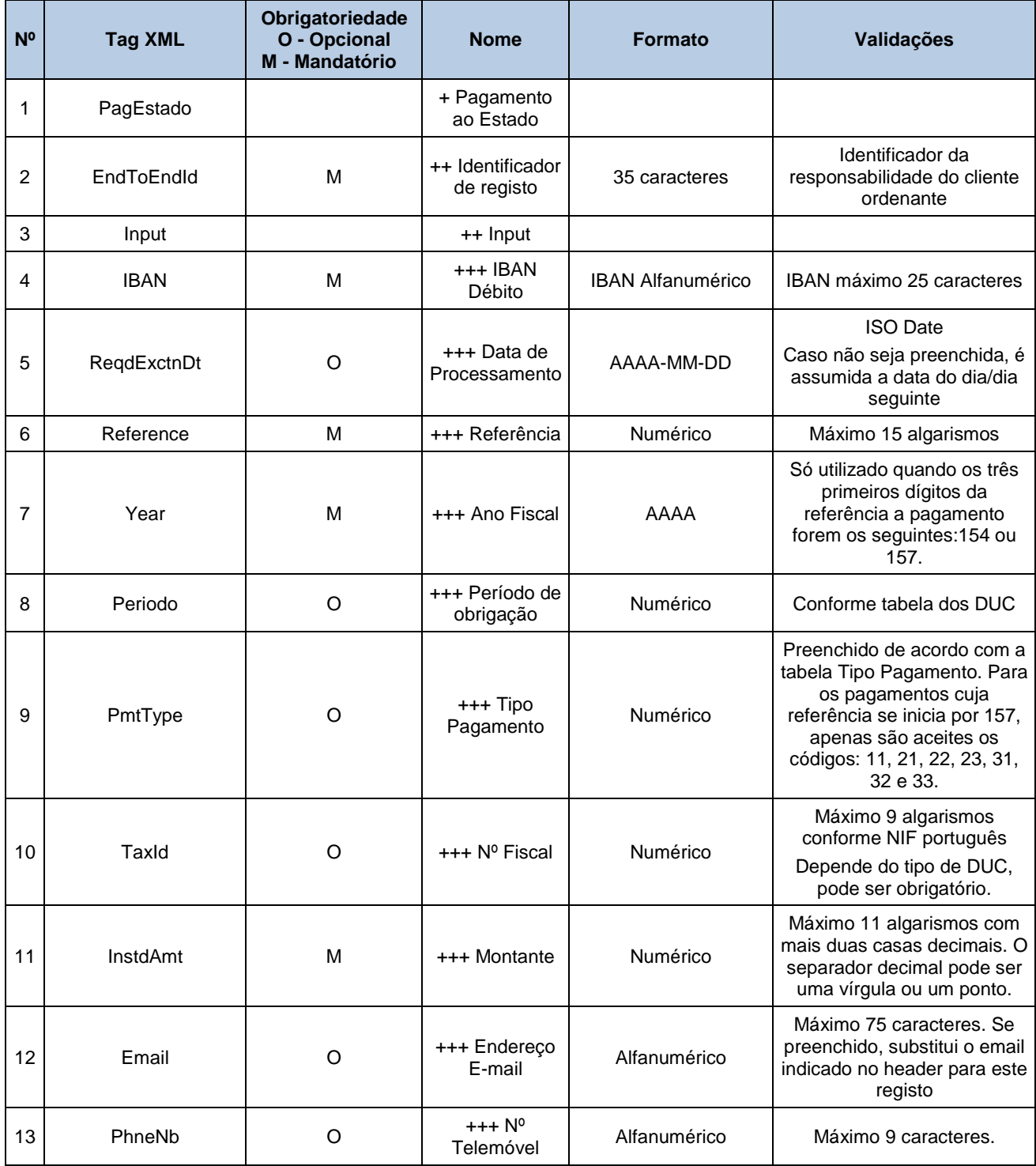

# <span id="page-7-0"></span>**2.5 Pagamentos à Segurança Social**

Este pagamento será executado via mensagem H2H H017.

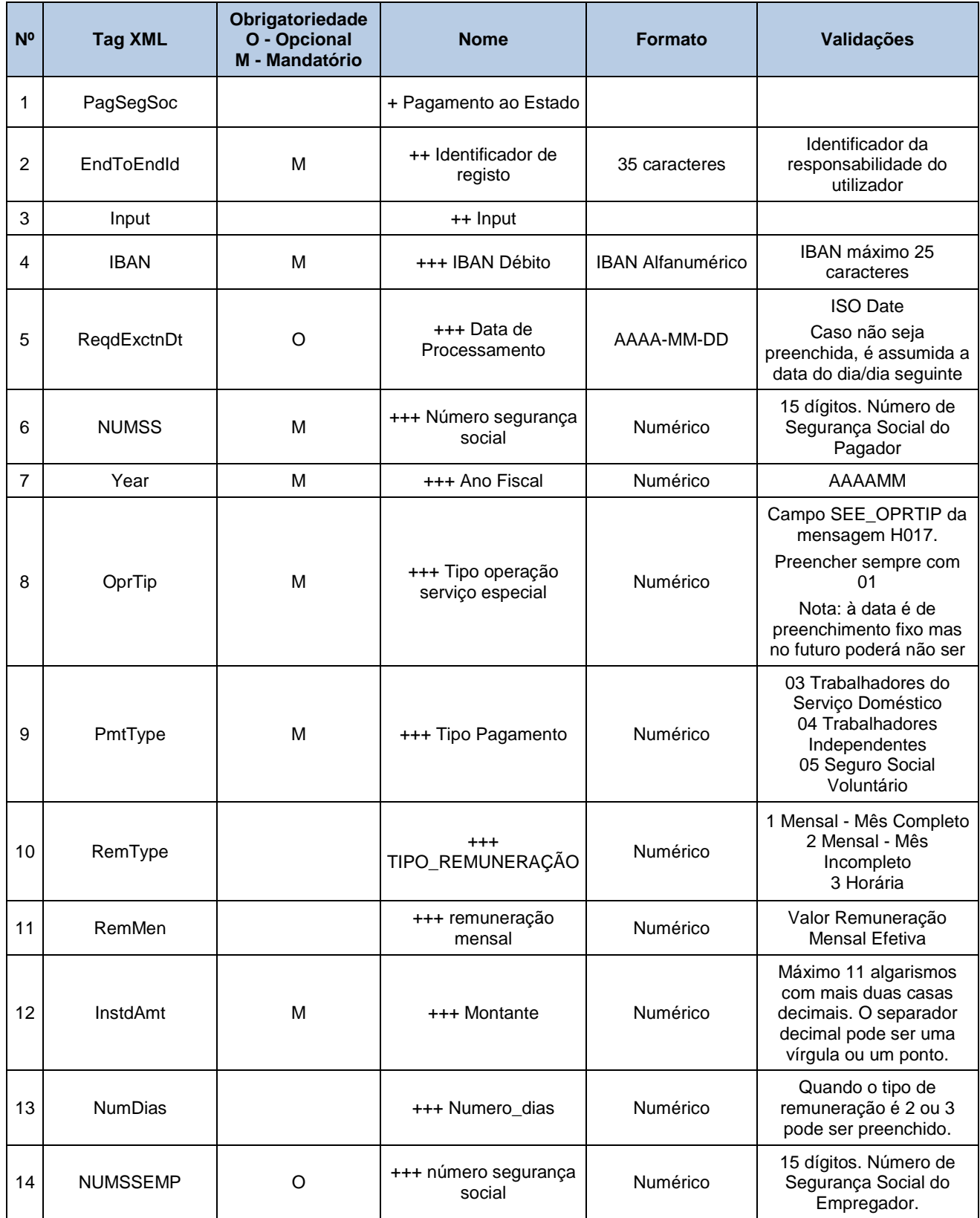

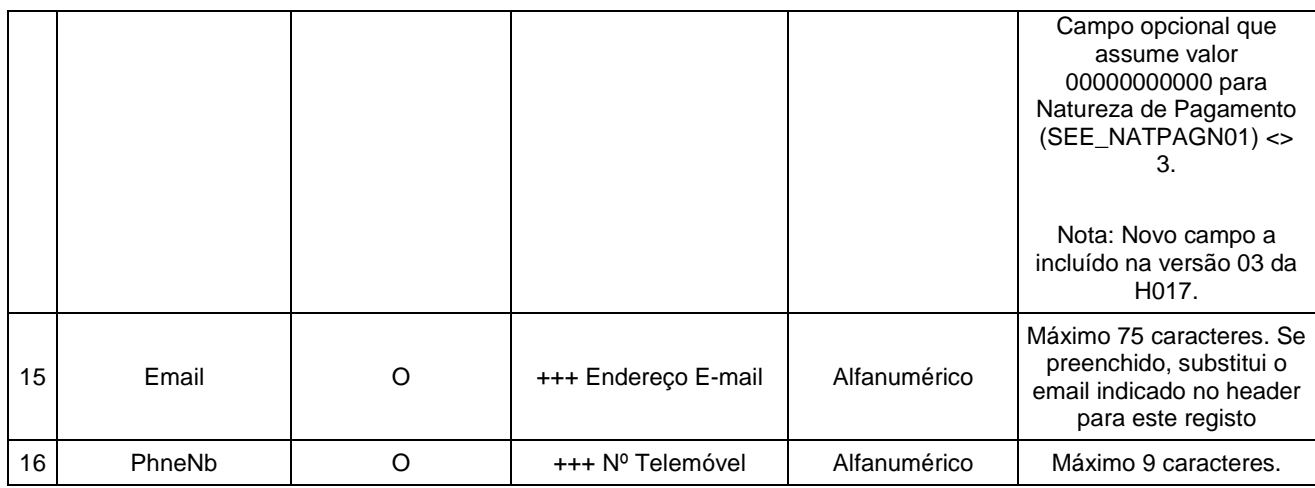

### <span id="page-8-0"></span>**2.6 Outros pagamentos**

Pagamentos de telecomunicações com emissão de Mensagem H2H H003. No ficheiro de retorno deverão ter a Factura que advém da operação.

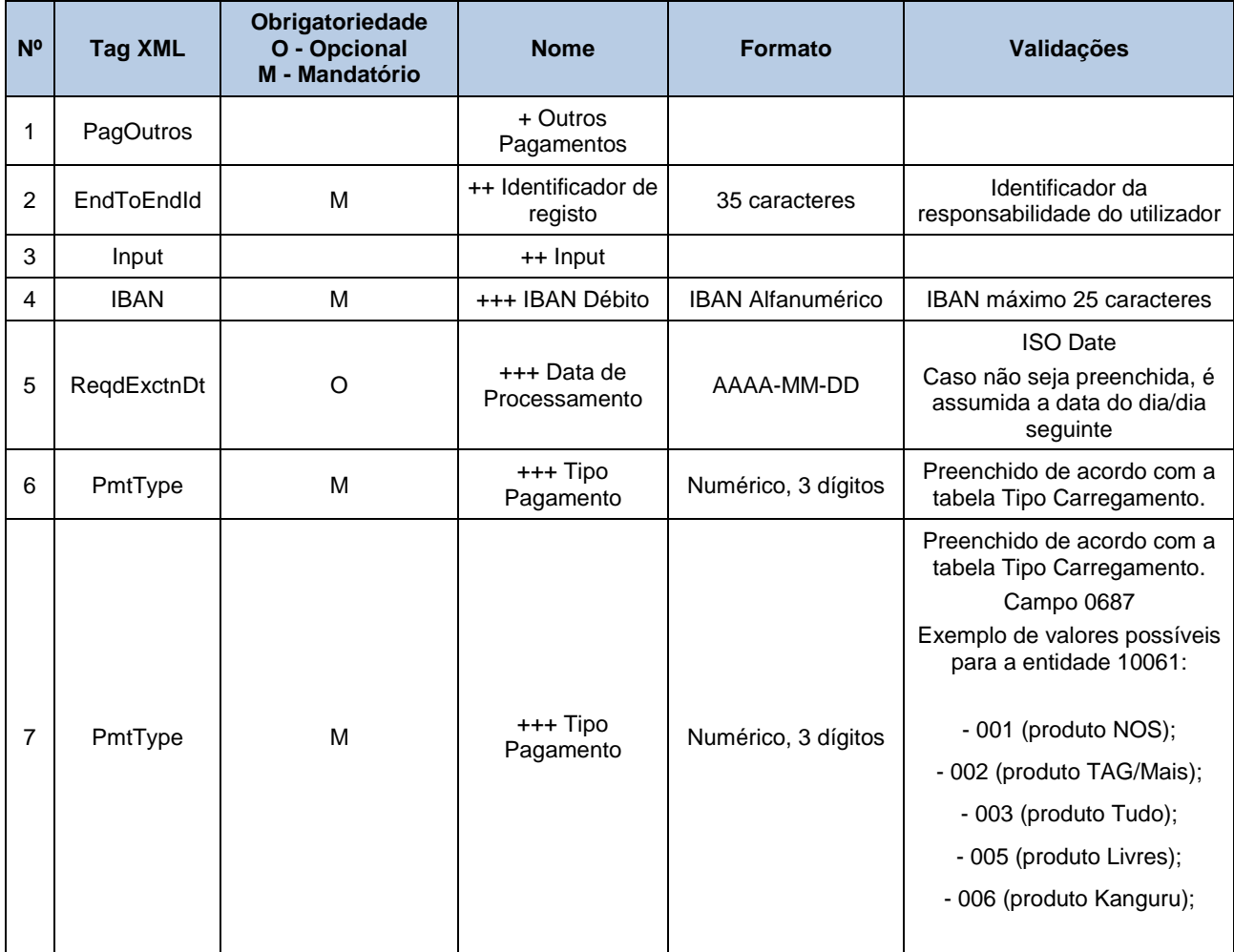

#### **Registo normalizado para processamento de pagamentos em lote**

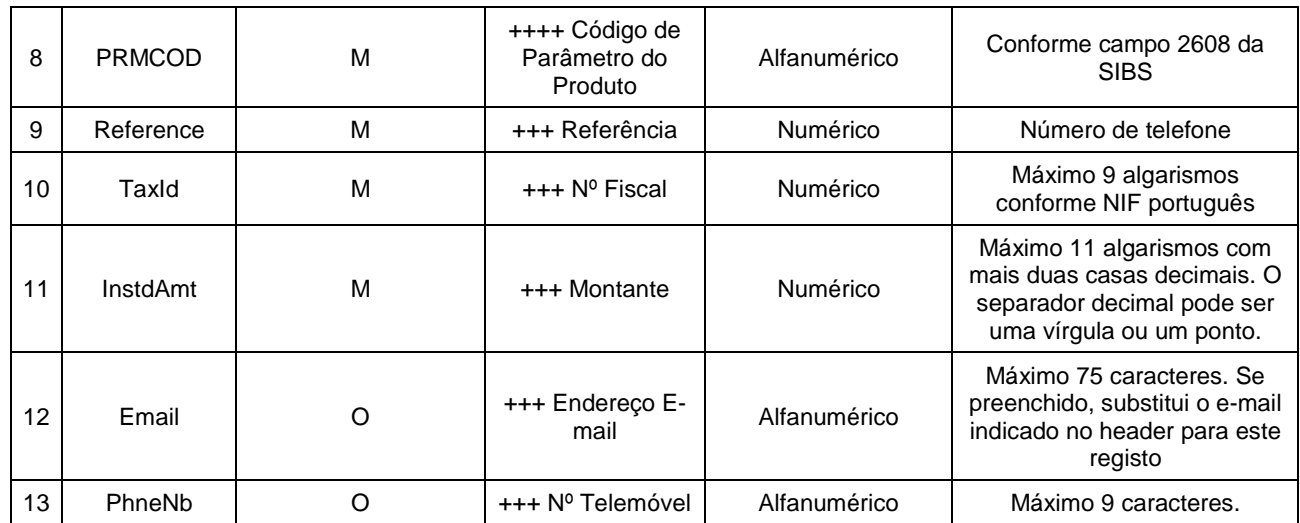

# <span id="page-10-0"></span>**3 Ficheiro de retorno**

Todos os ficheiros submetidos terão um ficheiro de retorno com o resultado do processamento.

O ficheiro terá a seguinte estrutura:

- + PayFileStsRpt
- ++ PayFileStsRptHeader
- ++ PaymentsStsRpt
	- +++ StsPagServ
	- +++ StsPagTSU
	- +++ StsPagEstado
	- +++ StsPagSegSoc
	- +++ StsPagOutros

O campo de estado do header segue a tabela do anexo 3 do manual do ficheiro C2B. Poderão ser utilizados os códigos iniciados por "M".

<span id="page-10-1"></span>Todas as operações terão estado conforme a tabela em anexo.

### **3.1 Header de ficheiro de retorno**

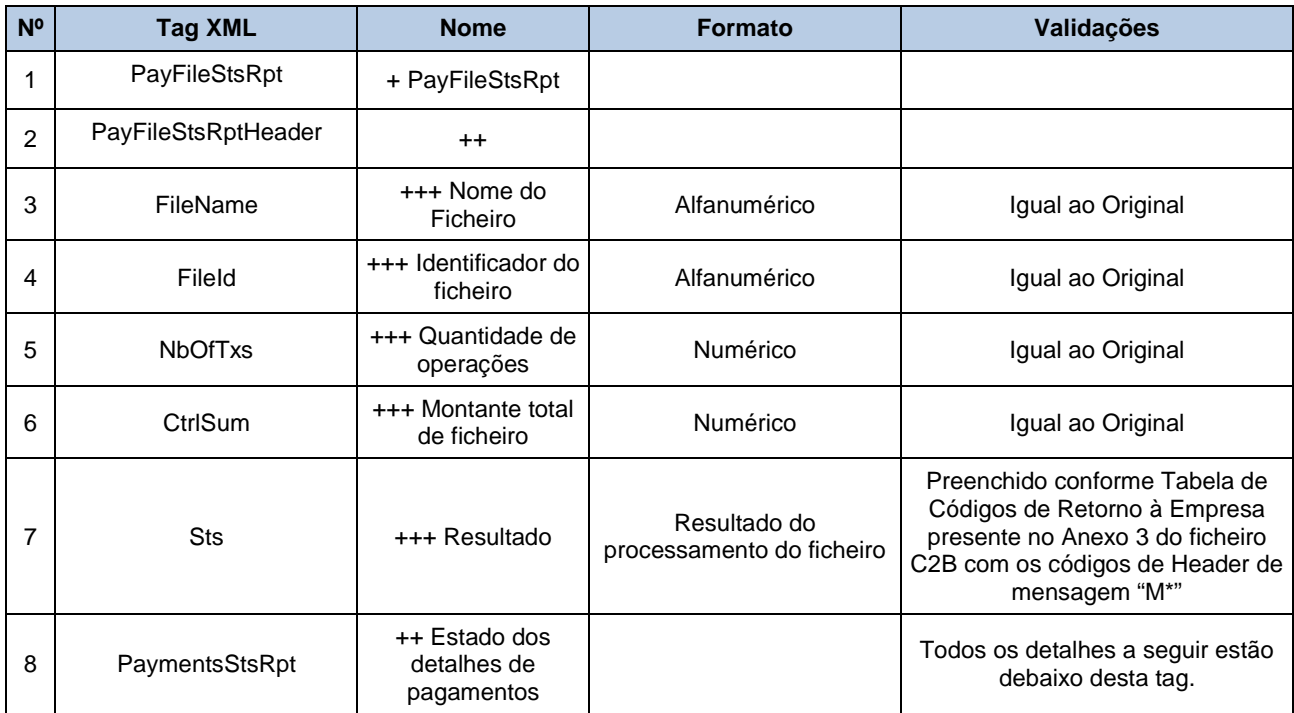

### <span id="page-11-0"></span>**3.2 Retorno de Pagamento de Serviços**

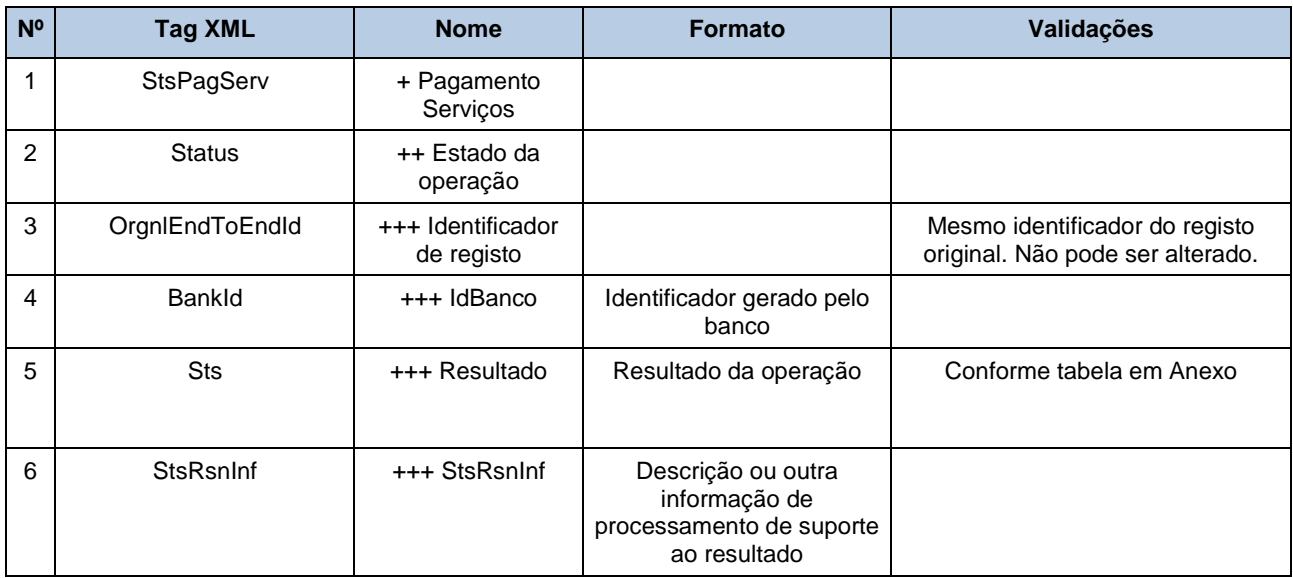

### <span id="page-11-1"></span>**3.3 Retorno de Pagamento TSU**

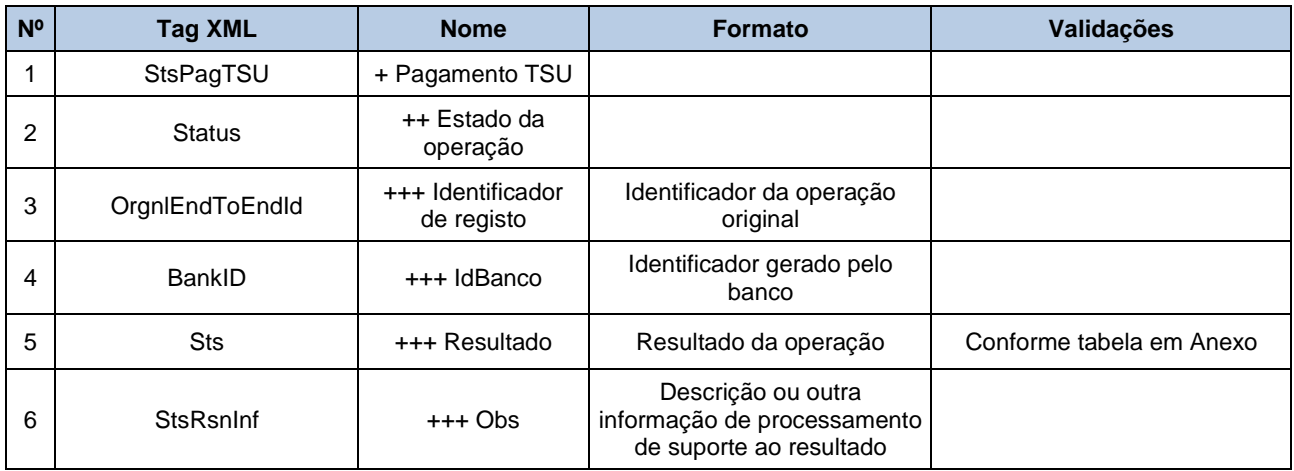

### <span id="page-11-2"></span>**3.4 Retorno de Pagamento ao Estado**

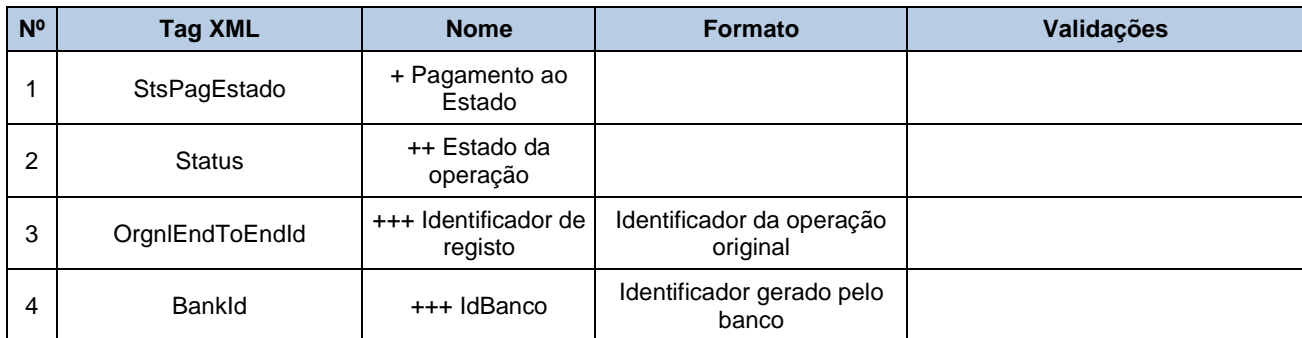

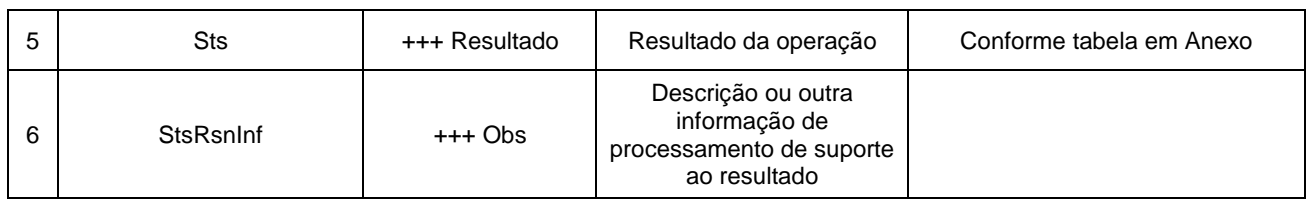

### <span id="page-12-0"></span>**3.5 Retorno de Pagamento à Segurança Social**

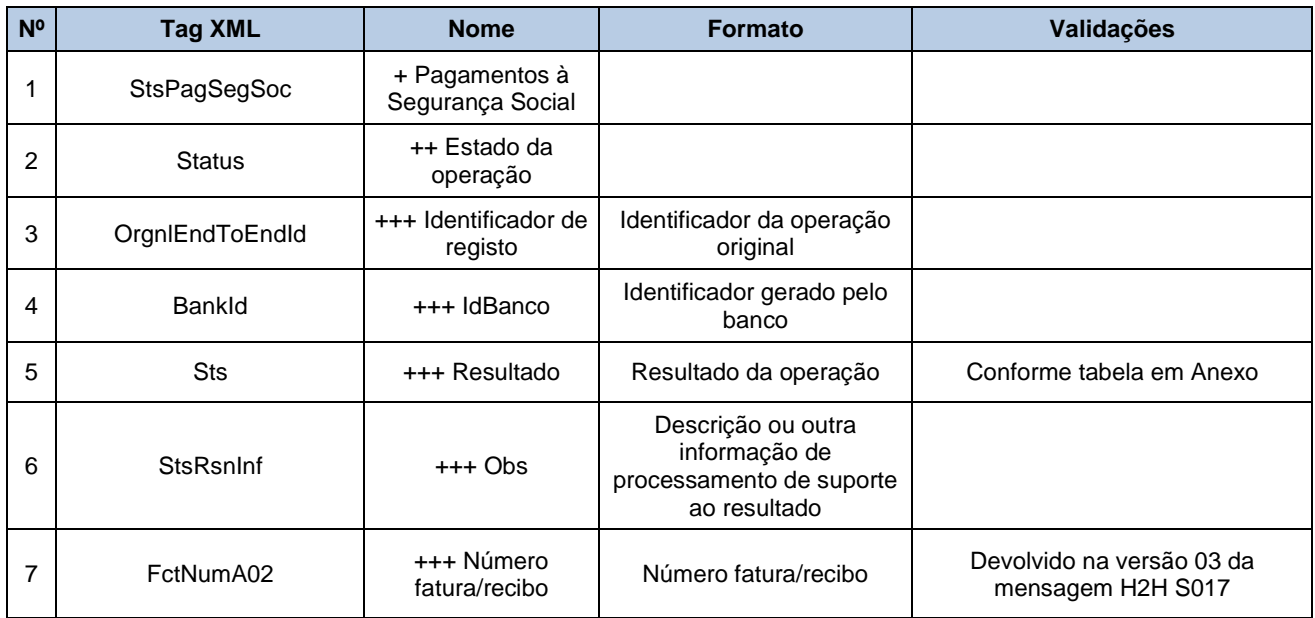

## <span id="page-12-1"></span>**3.6 Retorno de outros pagamentos**

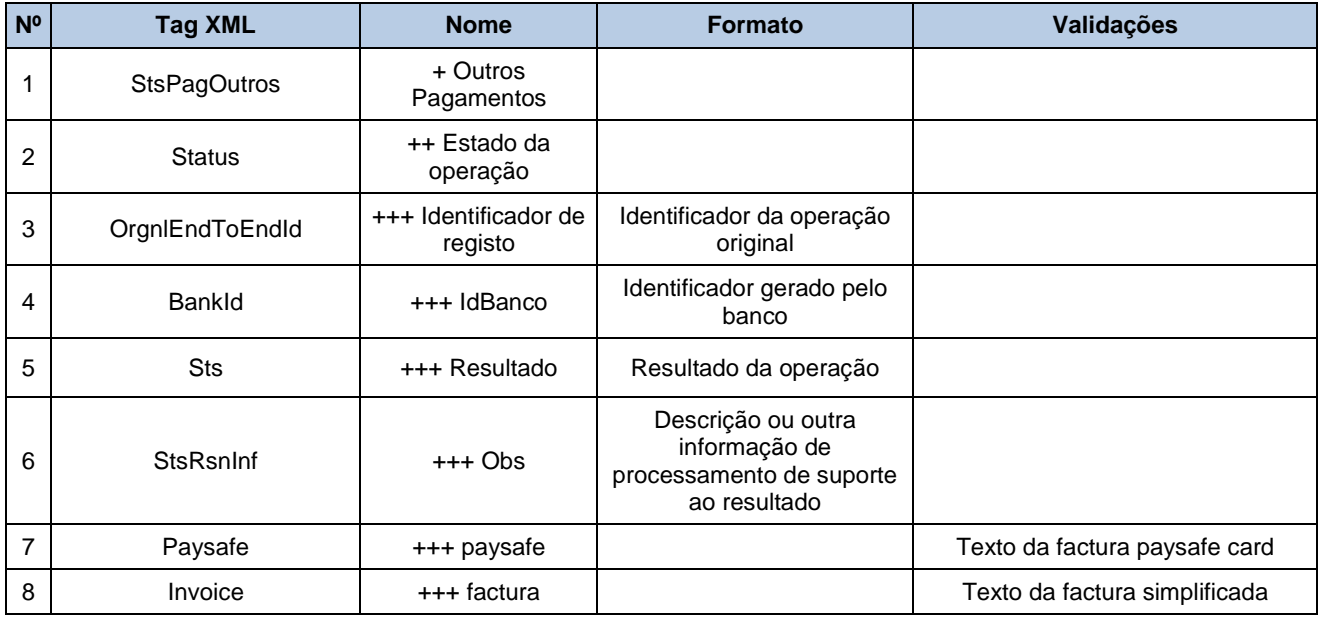

# <span id="page-13-0"></span>**4 Anexos**

# <span id="page-14-0"></span>**Anexo 1. Tabela de códigos de erro**

Códigos retirados do manual C2B - Prestação de Serviços a Clientes versão 3.11.

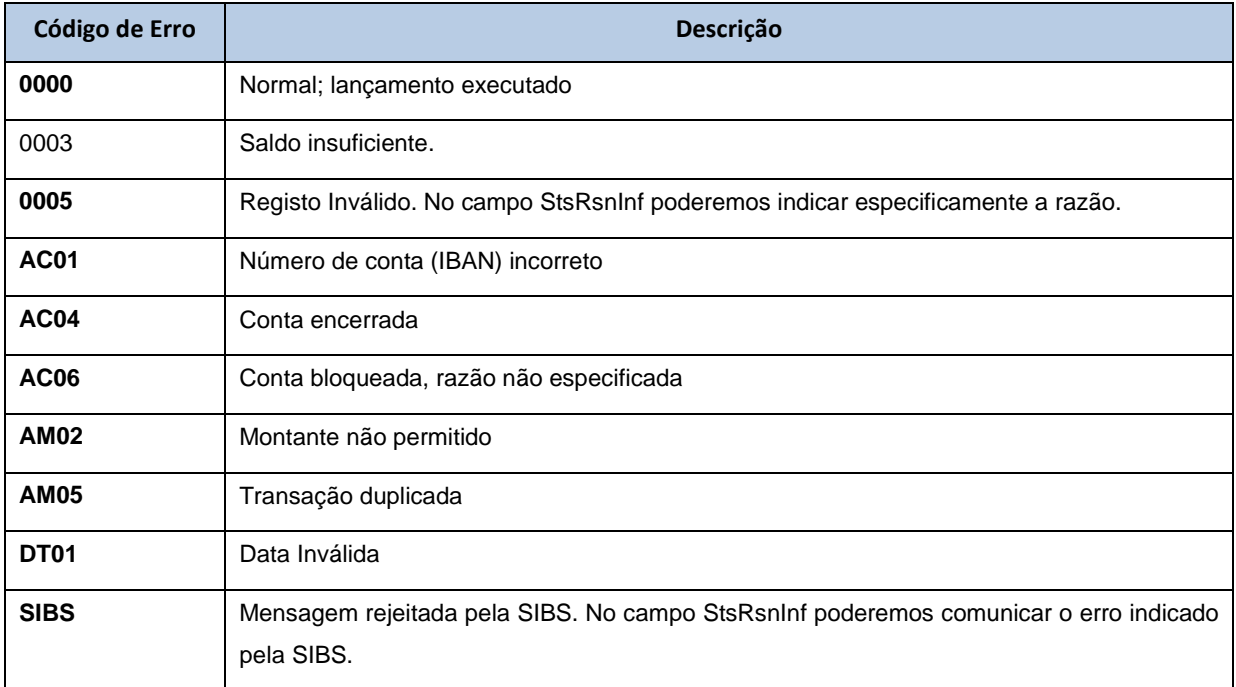